cran2deb: A fully automated CRAN to Debian package generation system *UseR! 2009 Presentation*

Charles Blundell<sup>1</sup> Dirk Eddelbuettel<sup>2</sup>

<sup>1</sup>Gatsby Computational Neuroscience Unit University College London, UK

> <sup>2</sup>Debian and R Projects Chicago, IL, USA

Université Rennes II, Agrocampus Ouest Laboratoire de Mathématiques Appliquées 8-10 July 2009

<span id="page-0-0"></span>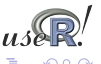

# **Overview**

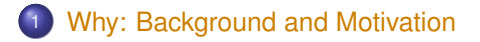

- <sup>2</sup> [How: Key aspects of the approach and implementation](#page-6-0)
- <sup>3</sup> [Status: Where are we now?](#page-10-0)

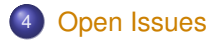

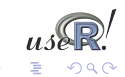

# About R – and its repositories

An open statistical language / environment – with lots of excellent code contributions

A few key facts that are non-controversial at a *useR!* conference:

- [R](http://www.r-project.org) is now a standard for statistical applications and research
- *"Success has many fathers"*: several key drivers can be identified as to why [R](http://www.r-project.org) has done so well
- We would like to stress *repositories* and available packages here: CRAN, as well as BioConductor and Omegahat.
- CRAN has been one of the drivers: an open yet rigorously QA'ed repository which has experienced tremendous growth

<span id="page-2-0"></span>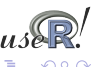

## CRAN Packages Exponential Growth

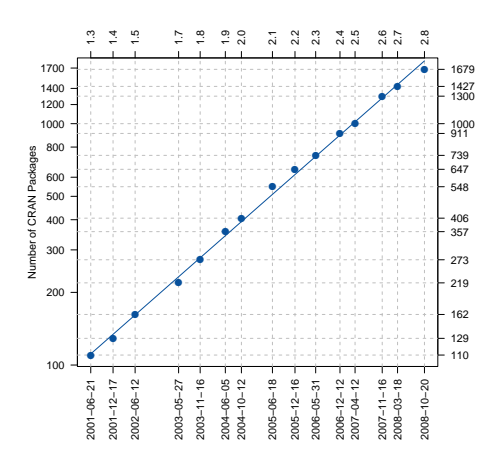

Source: Fox (2008, 2009), our calculations

- CRAN archive network growing by 40% p.a., now at around 1750 packages
- **•** John Fox provided this chart in an invited lecture at the last *useR!* meetings.

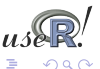

 $\leftarrow$ 

# Debian and Ubuntu Open Linux distributions

A few key points:

- Debian is *the* community-driven Linux distribution where numerous volunteers provide over twenty-thousand packages for around a dozen architectures.
- Packages and package management "just work": with arguably the most advanced and robust package management system, and a tremendous build and test infrastructure.
- Ubuntu has taken Debian, added a fair amount of spit and polish, as well as regular bi-annual releases, and has rapidly gained mind- and well as market-share as the Linux distribution to beat.
- We also note that the CRAN backend is implemented on Debian.

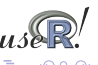

# Why build Debian R packages? Combining R and Debian

Bates, Eddelbuettel and Gebhard (UseR! 2004) listed a number of reason that still hold:

- **Dependencies** are resolved automatically: *it just works*
- **Convenience** of installing binary packages via apt-get
- **Quality control** as build daemons, automated rebuilds, porting, ... all ensure that everything is pretty much buildable all the time
- **Scalability** as building one binary package and scripting installation on a cluster beats doing lots of manual installations
- **Common platform** as Debian forms the base for Ubuntu and several other derivative or single-focus distributions
- **Different architectures** ranging from small arm or MIPS based systems to amd64, sparc64, hppa or even s390 mainframes
- **Audience** given the reach of Debian and Ubuntu, large number of users can be reached with little effort

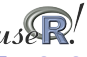

## Comparing two approaches What have we learned?

Eddelbuettel, Vernazobres, Gebhard and Möller (UseR 2007) implemented a system which provides a basis for comparison:

*Then*

- Top-down approach
- Monolithic and large Perl program
- Meta-information encode directly as Perl hashes in program
- Re-implementing chunks of what [R](http://www.r-project.org) does in parsing archives
- Not very robust

*Now*

- Bottom-up approach
- Collection of [R](http://www.r-project.org) and shell scripts, also lots of SQL
- [R](http://www.r-project.org)e-using R internal infrastructure as much as possible
- Influenced by [CRANberries](http://dirk.eddelbuettel.com/cranberries/) and its 200 lines of [R](http://www.r-project.org) code to monitor and summarize CRAN changes

<span id="page-6-0"></span>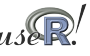

# Technology Overview: Big Picture Key components

Our cran2deb system is implemented as a collection of small tools:

- cran2deb itself is a wrapper script calling out to about twenty other 'worker' scripts implementing the principal commands
	- 'worker' scripts are written in [R](http://www.r-project.org) (for littler), Korn/Bash shell, and in the Plan9 shell rc
	- these scripts are small: the largest is 4 kb and only seven are larger than 1 kb
	- this is recursive: 'help' is one of these scripts scanning for doc-strings in the other scripts
- cran2deb is also an R package that is being called by some of the R scripts; the R package has just over 1500 lines of code, and it calls out to R functionality from package utils and tools.

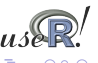

## Technology Overview A walk through: some details

What does cran2deb do:

- **pulls new meta-data from CRAN via** available.packages()
- detects new (or changed) packages and builds each one via:
	- map declared [R](http://www.r-project.org) dependencies onto cran2deb packages
	- map free-form SystemRequirements onto Debian packages
		- Rules for this shared among packages—many packages "just work".
	- add any undeclared dependencies (this applies to just 36 packages and often entails only loading, say, MASS).
	- build each package in its own isolated, clean, fresh, up to date build environment via pbuilder: this looks like a fresh install of Debian and ensures correctness of dependencies.
- checks package quality via Debian's lintian.

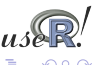

## Technology Overview A walk through: some more details

What does cran2deb do (cont.):

- uses RSQLite backend for cran2deb state: everything from package meta-information, blacklist of bad packages, to build logs.
- checks for a free license of a package before its built:
	- initially: handcrafted regular expressions to match licenses.
	- some packages ignore "Writing R extensions" guidelines concerning the License: field: how many ways to write GPL?
		- initialised vs. its expansion (GPL vs. GNU general public license)
		- **e** license vs. licence
		- see http://www.gnu.org/GPL
		- (v, version) (2.0, 2) or (higher, later, newer, greater, above)
		- typos of the above
		- **•** file LICENSE: contents reformatted in arbitrary ways
	- now: strip white space and perform other harmless transforms and match SHA1 checksums to determine license; likewise for contents of LICENSE file.

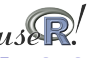

## Technology Overview **Continued**

Re-use, re-duce, re-cycle:

- [R](http://www.r-project.org) 's infrastructure is used to obtain the [R](http://www.r-project.org) view of the world: what packages and where, first approximation to dependencies.
- All this uses the Debian build infrastructure, notably the pbuilder chroot environment and the package management system
- cran2deb sets the build environment up by invoking the proper Debian scripts
- the 'production line' of packages is fully automated via cron and report status summaries by email
- per-package patches are allowed (currently eleven packages have mostly trivial patches)
- source code is available via the r-forge subversion repository and archive

<span id="page-10-0"></span>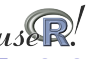

#### Building 1700+ package Summary from a package views

It's easy: basically *everything* builds and is available as a Debian package (complete with full dependencies) — apart from:

- 17 packages that are *not free enough*: <sup>1</sup> mclust, mclust02, ConvCalendar, SDDA, conf.design, isa2, optmatch, rankreg, realized, rngwell19937, tnet, spatialkernel, Bhat, PTAk, PredictiveRegression, RLadyBug, mapproj
- 1 package that is obsolete: xgobi
- $\bullet$  2 package that break building packages via cran2deb:  $2$  dprep, **EngrExpt**
- $\bullet$  1 package that is not built for 'other' reasons:<sup>3</sup> sabreR

<sup>1</sup> Generally these do not allow commercial use, modification and/or distribution with the exception of ConvCalendar which gives no modification or distribution rights.  $2$ They take down the cronjob; we are stumped as to why. <sup>3</sup>It contains binary code.

# Building 1700+ package **Continued**

- 47 packages that have *unsatisfied dependencies*: <sup>4</sup> ROracle, Rlsf, Rsge, CarbonEL, VhayuR, gputools, klaR, wgaim, svGUI, RScaLAPACK, caMassClass, Rcplex, ADaCGH, DAAGbio, GFMaps, GOSim, Metabonomic, classGraph, gcExplorer, logilasso, pcalg, celsius, multtest, hopach, GExMap, LMGene, PCS, SubpathwayMiner, gene2pathway, PhViD, SNPMaP, qdg, lsa, mpm, sisus, metaMA, clustTool, clustvarsel, SpectralGEM, bayesCGH, crosshybDetector
- 8 package that (as of end of June) fail for unclassified reasons: IDPmisc, Rsymphony, SuppDists, aroma.apd, aroma.core, aroma.affymetrix, cmprskContin, mvgraph

*But everything else*—currently 1770 packages—builds and is available via apt-get and other package management frontends!

<sup>&</sup>lt;sup>4</sup>Some require other commercial software, some require software we classified as non-free, some require BioConductor packages.

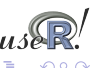

#### Status and credits Ready for wider deployment and testing

Who do we owe, and where is it at:

- The ground-work was provided during Google Summer of Code (GSoC) 2008 under the umbrella of the Debian project. We thank Google for the GSoC support.
- Currently we are using a (small) Xen-instance on a server at WU Wien to host two Debian pbuilder chroots and an archive. We thank WU Wien/CRAN for hosting and cpu cycles.
- 1700+ packages for i386 and amd64 on Debian testing
- In daily use for the last few weeks!

#### So just add one of these URLs:

deb http://debian.cran.r-project.org/cran2deb/debian-i386 testing/

deb http://debian.cran.r-project.org/cran2deb/debian-amd64 testing/

<span id="page-13-0"></span>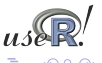

#### Question to be addressed For cran2deb to migrate out of beta testing

#### **Licenses:**

- What can or cannot be (re-)distributed by CRAN and its mirrors?
- What can or cannot be used (and/or modified) by all users?

### **Externtal dependencies**

- BioConductor is the single largest source: BioBase, RGraphviz, etc
- Other external libraries or tools not in Debian
- Commercial external dependencies: SGE, LSF, Oracle, Vhayu

#### **Scope**

- **Builds for other architectures?**
- Builds for other Debian flavours such as Ubuntu?
- Builds of other repositories: BioConductor? R-Forge?

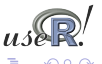